## eduventure

## Virtual Mobility Incomings

## **Webmail:**

Webmail is the university mail account through which your professor might contact you.

You can use it once you have successfully activated your Klips 2.0 account. Please note that it can take up to 24 hours after your Klips registration for this platform to get activated.

You can log in here: https://webmail.uni-koeln.de

Use the same username and password that you used for Klips 2.0.

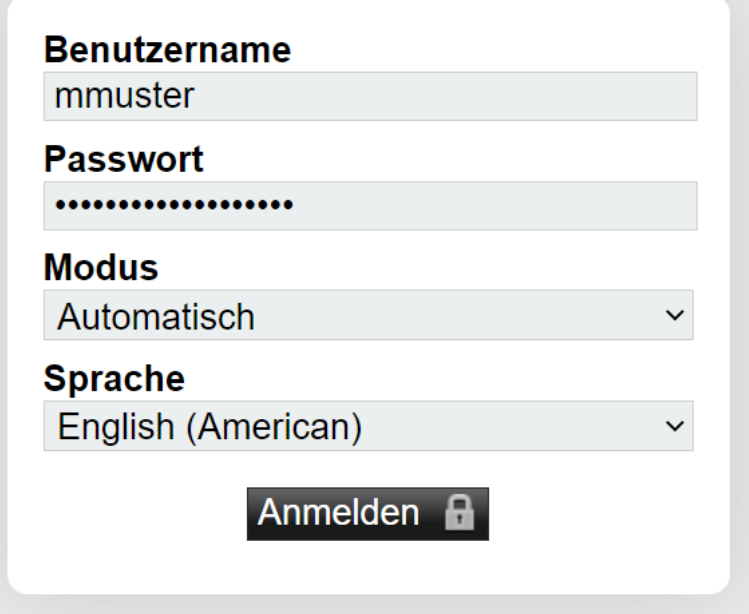

Make sure to check your Webmail regularly or forward them to your personal e-mail (https://rrzk.uni-koeln.de/en/accounts-communication/e-mail/mailportal/fowarding-emails) as many teachers only communicate via this platform.

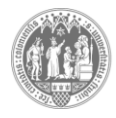

**University of Cologne State State Extensional Office**